# **EclaireXL - Bug #25**

# **F10 Hard Reset Ignore inserted cartridge (Core v7)**

05/31/2017 04:58 PM - ndary

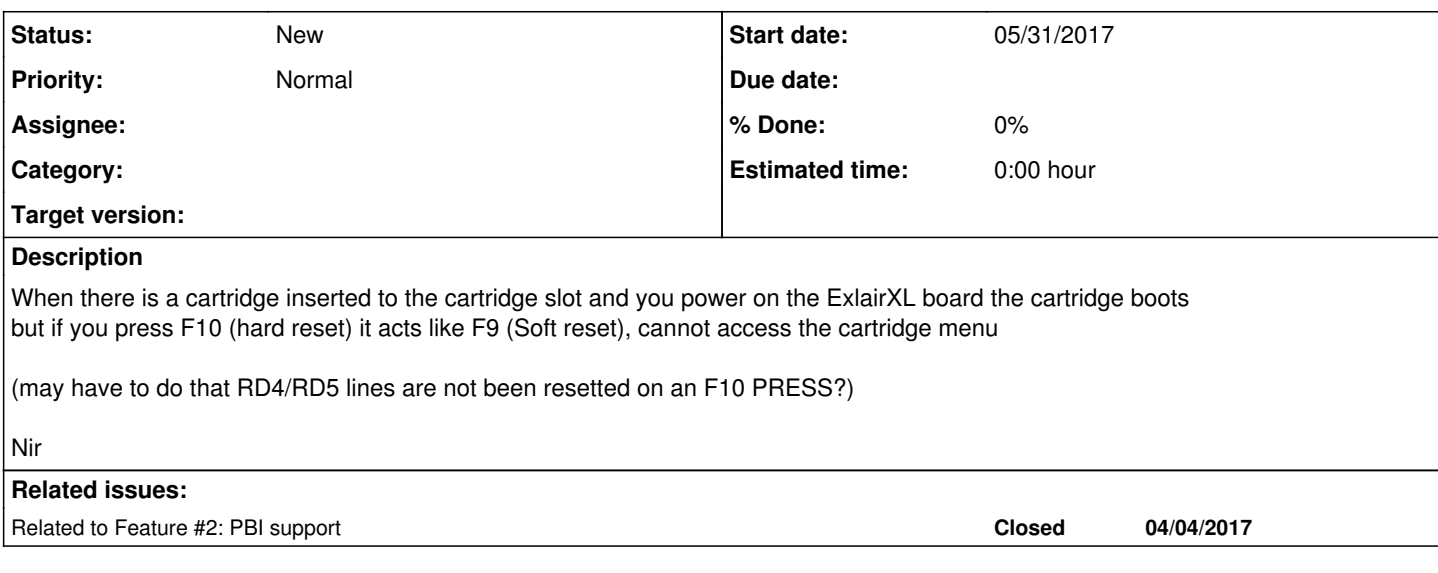

## **History**

## **#1 - 05/31/2017 06:55 PM - foft**

Will have a look after PBI support - or as part of it. I'm replacing the cartridge reading logic as part of that.

## **#2 - 05/31/2017 07:04 PM - foft**

*- Related to Feature #2: PBI support added*

#### **#3 - 05/31/2017 08:31 PM - foft**

Not sure what you mean here. If I put in a cartridge and press F10 then the computer reboots and the cartridge runs. I checked with pole position, frogger and bug hunt.

#### **#4 - 05/31/2017 08:37 PM - ndary**

do you have an XEG cart with more than 16? try one of the carts that do Bank Switching

Nir

#### **#5 - 05/31/2017 08:42 PM - foft**

Bug hunt does bank switching

Ah, I see what you mean. The hard reset does not power off the system. So if the cart has state then it won't reset that. Not sure what I can do about that one since I can't power off the cartridge.

## **#6 - 05/31/2017 08:43 PM - foft**

I mean the 'hard reset' just clears memory then drops the reset line.

#### **#7 - 05/31/2017 09:08 PM - ndary**

it should also clear the D5XX to its imitate state so the bank switching cart will be set to its default state

## **#8 - 05/31/2017 09:28 PM - foft**

I can't tell the init state, since its an external cartridge. The logic could set up the registers written to by D500 to any value. Its possible *most* default to 00, but it can't be known.

If you think writing 0 to D500 will increase compatibility happy to add.

#### **#9 - 05/31/2017 10:02 PM - ndary**

yes i think so..

there are different banking cart schemes, some use data to change bank and other use address to change their banks i think that writing 00 to D500 and set the Address line D5XX to D500 will cover them all

Nir

# **#10 - 06/01/2017 06:40 AM - foft**

OK, I'll add that in v9

## **#11 - 06/02/2017 09:42 PM - foft**

Added to svn code

## **#12 - 06/02/2017 10:10 PM - foft**

Arg, of course I turned off pbi/cart in turbo mode and on zpu accesses... Better change that too I guess otherwise I can't do this from the firmware!

## **#13 - 06/02/2017 10:49 PM - foft**

Bumped to v10...

## **#14 - 06/11/2017 08:48 PM - foft**

This is still on the list, but not yet in place...

## **#15 - 07/15/2017 09:44 PM - foft**

*- Status changed from New to In Progress*

## **#16 - 07/15/2017 09:47 PM - foft**

This is the last thing remaining for V15. In order to do it (simply) I decided to allow off PBI access from turbo mode and zpu. That seems to work now, except its failing timing. I think I need to plumb the internal freezer in differently to meet timing, thinking about how to do that.

What am I expecting to see happen with this change to write to D500? I think its enabled in my test core (though need to connect LA to check) yet I haven't spotted any difference yet!

## **#17 - 08/01/2018 10:01 PM - foft**

*- Status changed from In Progress to New*